# **МИНИСТЕРСТВО ОБРАЗОВАНИЯ И НАУКИ РОССИЙСКОЙ ФЕДЕРАЦИИ**

### **Федеральное государственное бюджетное образовательное учреждение высшего образования**

«ТОМСКИЙ ГОСУДАРСТВЕННЫЙ УНИВЕРСИТЕТ СИСТЕМ УПРАВЛЕНИЯ И РАДИОЭЛЕКТРОНИКИ» (ТУСУР)

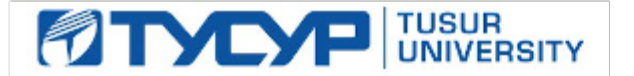

#### УТВЕРЖДАЮ

Директор департамента образования

Документ подписан электронной подписью Сертификат: 1сбсfa0a-52a6-4f49-aef0-5584d3fd4820<br>Владелец: Троян Павел Ефимович Действителен: с 19.01.2016 по 16.09.2019

#### РАБОЧАЯ ПРОГРАММА ДИСЦИПЛИНЫ

#### **Вычислительные машины, системы и сети**

Уровень образования: **высшее образование - бакалавриат** Направление подготовки / специальность: **27.03.03 Системный анализ и управление** Направленность (профиль) / специализация: **Системный анализ и управление в технических системах** Форма обучения: **очная** Факультет: **ФВС, Факультет вычислительных систем** Кафедра: **КСУП, Кафедра компьютерных систем в управлении и проектировании** Курс: **1** Семестр: **2** Учебный план набора 2018 года

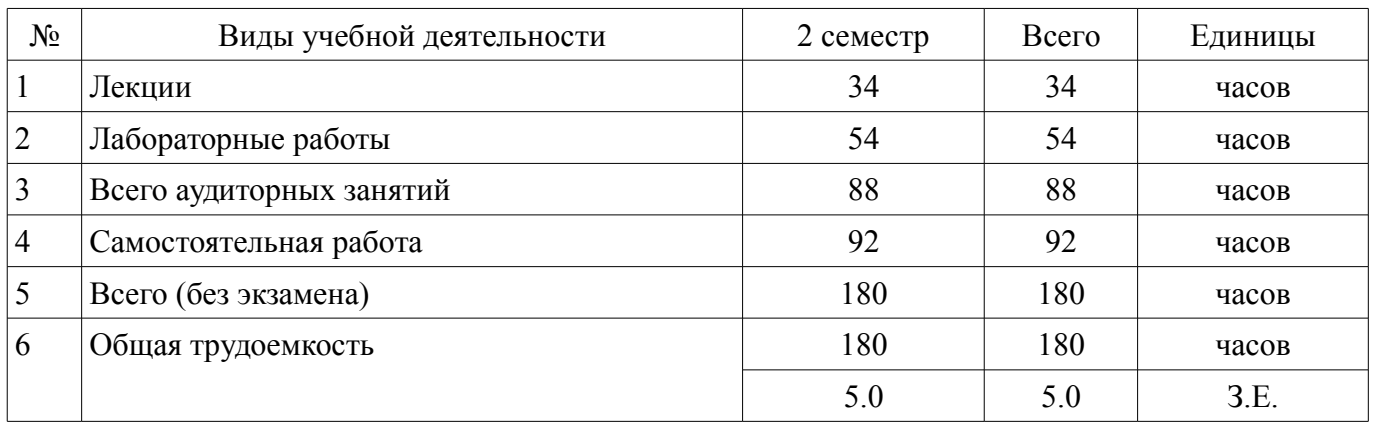

Распределение рабочего времени

Дифференцированный зачет: 2 семестр

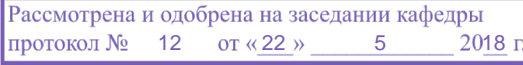

## ЛИСТ СОГЛАСОВАНИЯ

Рабочая программа дисциплины составлена с учетом требований федерального государственного образовательного стандарта высшего образования (ФГОС ВО) по направлению подготовки (специальности) 27.03.03 Системный анализ и управление, утвержденного 11.03.2015 года, рассмотрена и одобрена на заседании кафедры КСУП «\_\_\_» \_\_\_\_\_\_\_\_\_\_\_\_ 20\_\_ года, протокол  $N_2$  .

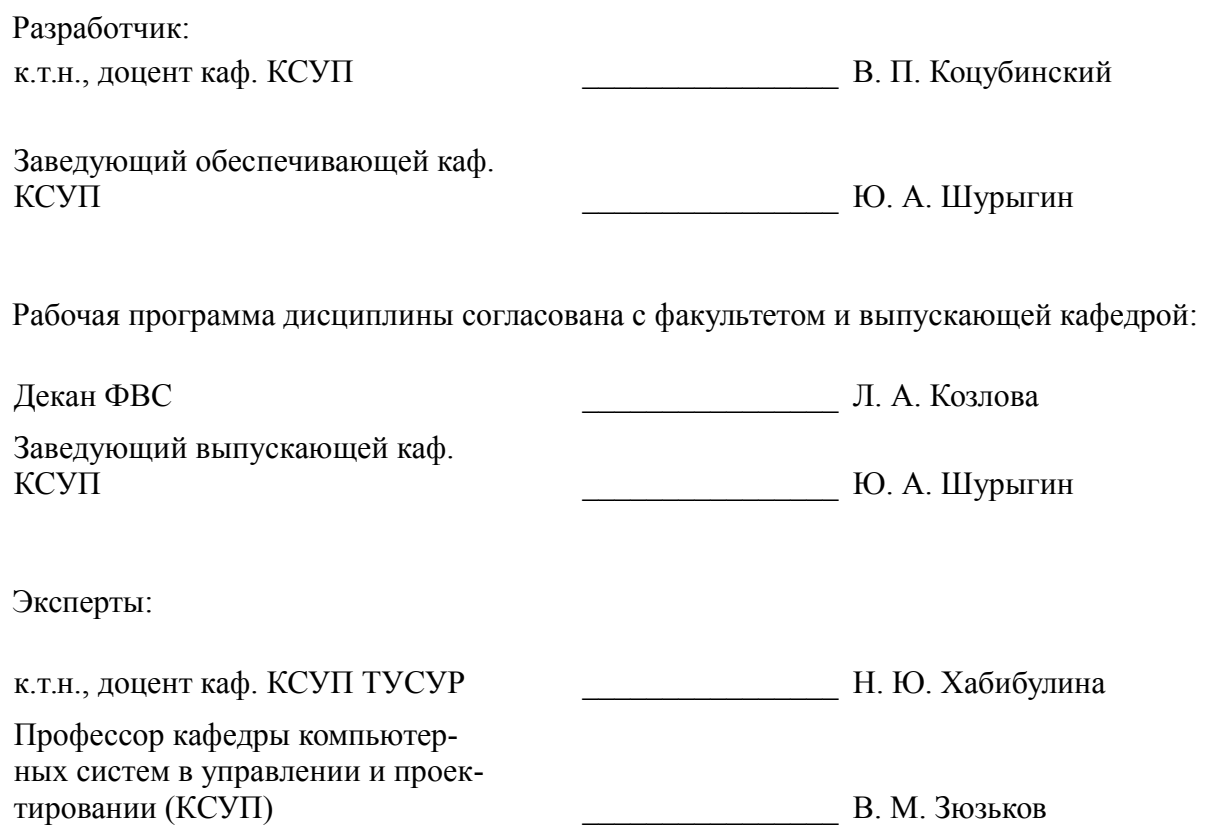

#### 1. Цели и задачи дисциплины

#### 1.1. Цели дисциплины

Целью преподавания дисциплины является формирование способности к освоению новой техники, новых методов и новых технологий, а также способностью разрабатывать проекты компонентов систем управления, применять для разработки современные инструментальные средства и технологии программирования на основе профессиональной подготовки

#### 1.2. Задачи дисциплины

изучение основ управления программными процессами; ознакомление с файловой организацией информации; изучение принципов программного управления периферийными устройствами; получение практических навыков по программированию системных управляющих программ на языке скриптов.

#### 2. Место дисциплины в структуре ОПОП

Дисциплина «Вычислительные машины, системы и сети» (Б1.В.ОД.2) относится к блоку 1 (вариативная часть).

Предшествующими дисциплинами, формирующими начальные знания, являются: Введение в профессию, Информатика, Практика по получению первичных профессиональных умений и навыков, в том числе первичных умений и навыков научно-исследовательской деятельности.

Последующими дисциплинами являются: Базы данных.

#### 3. Требования к результатам освоения дисциплины

Процесс изучения дисциплины направлен на формирование следующих компетенций:

ОПК-7 способностью к освоению новой техники, новых методов и новых технологий;

ПК-7 способностью разрабатывать проекты компонентов сложных систем управления, применять для разработки современные инструментальные средства и технологии программирования на основе профессиональной подготовки;

В результате изучения дисциплины обучающийся должен:

 $\equiv$ знать основы построения и архитектуры ЭВМ; современные технические и программные средства взаимодействия с ЭВМ; основы объектно-ориентированного подхода к программированию; принципы построения современных ОС и особенности их применения; основы Интернет технологий.

уметь выбирать, комплексировать и эксплуатировать программно- аппаратные средства в создаваемых вычислительных информационных системах и сетевых структурах; настраивать конкретные конфигурации операционных систем.

владеть навыками работы с различными операционными системами и их администрирования.

#### 4. Объем дисциплины и виды учебной работы

Общая трудоемкость дисциплины составляет 5.0 зачетных единицы и представлена в табли- $\pi$  4 1

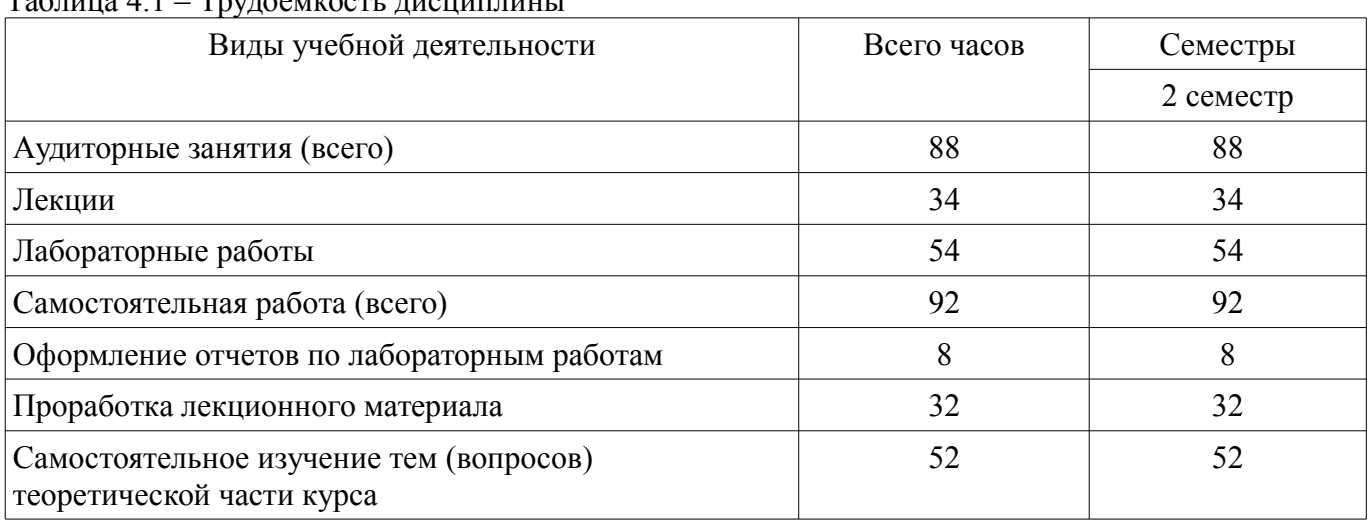

 $T_2$ 

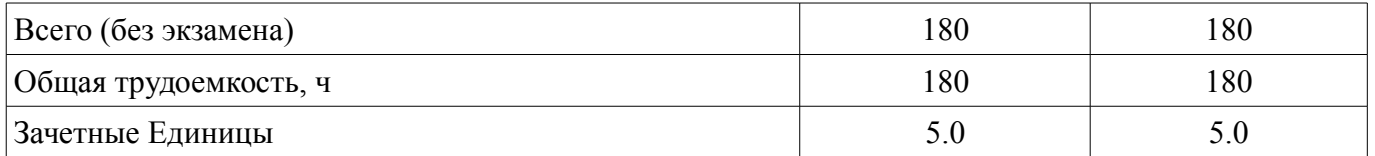

### 5. Содержание дисциплины

## 5.1. Разделы дисциплины и виды занятий

Разделы дисциплины и виды занятий приведены в таблице 5.1.

Таблица 5.1 - Разделы дисциплины и виды занятий

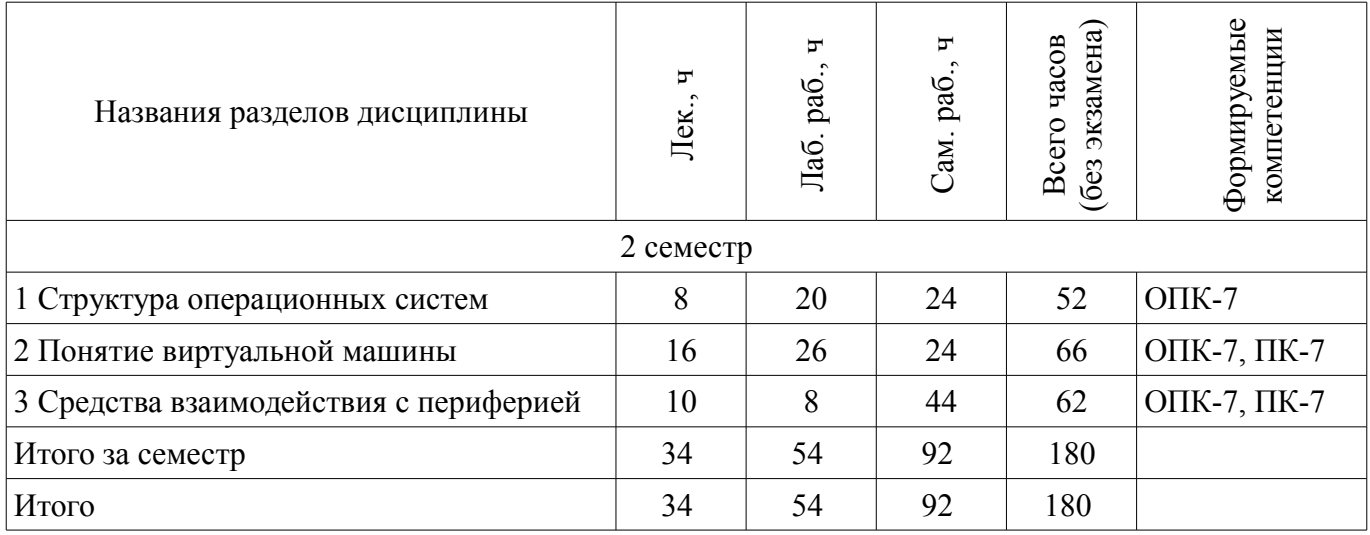

# 5.2. Содержание разделов дисциплины (по лекциям)

Содержание разделов дисциплин (по лекциям) приведено в таблице 5.2.

Таблица 5.2 - Содержание разделов дисциплин (по лекциям)

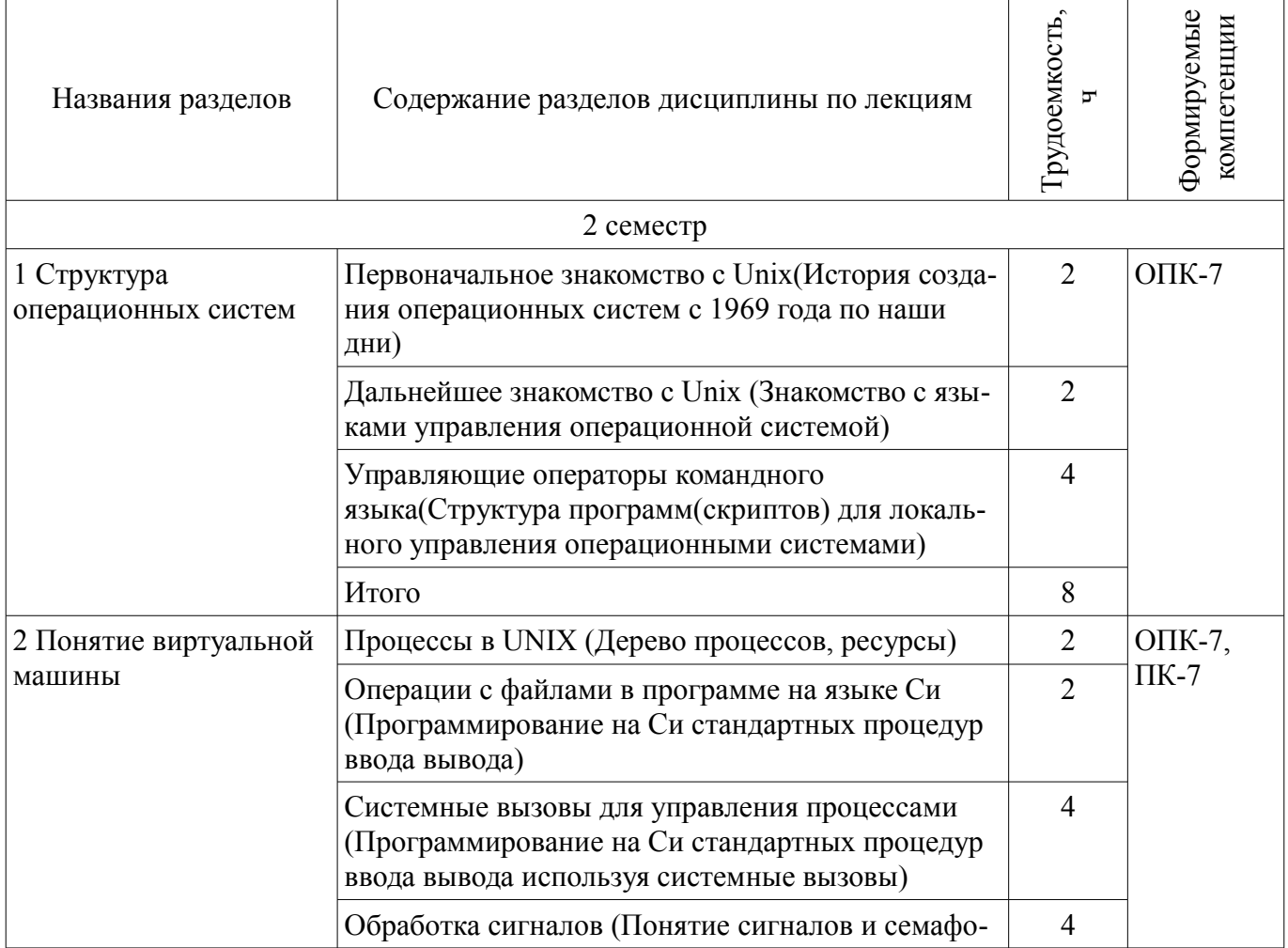

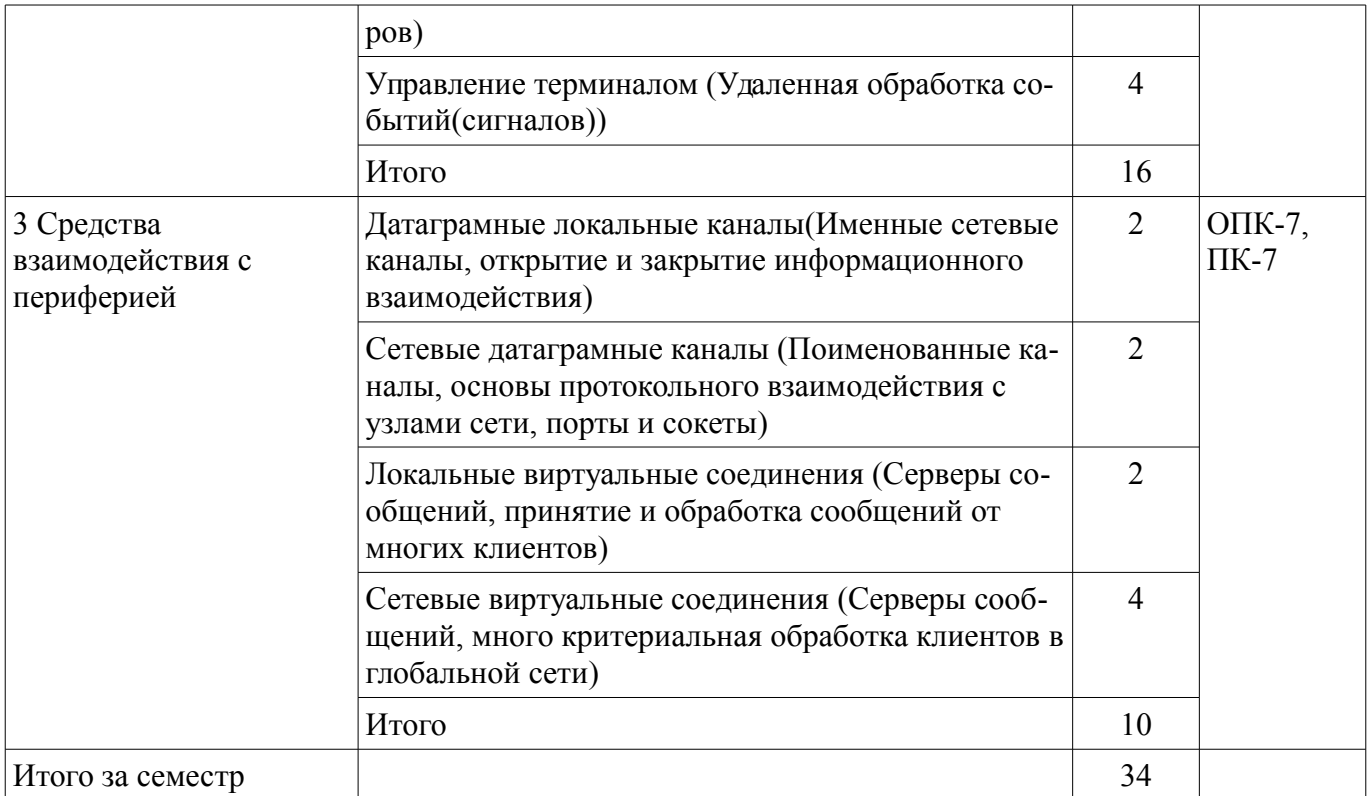

### **5.3. Разделы дисциплины и междисциплинарные связи с обеспечивающими (предыдущими) и обеспечиваемыми (последующими) дисциплинами**

Разделы дисциплины и междисциплинарные связи с обеспечивающими (предыдущими) и обеспечиваемыми (последующими) дисциплинами представлены в таблице 5.3. Таблица 5.3 – Разделы дисциплины и междисциплинарные связи

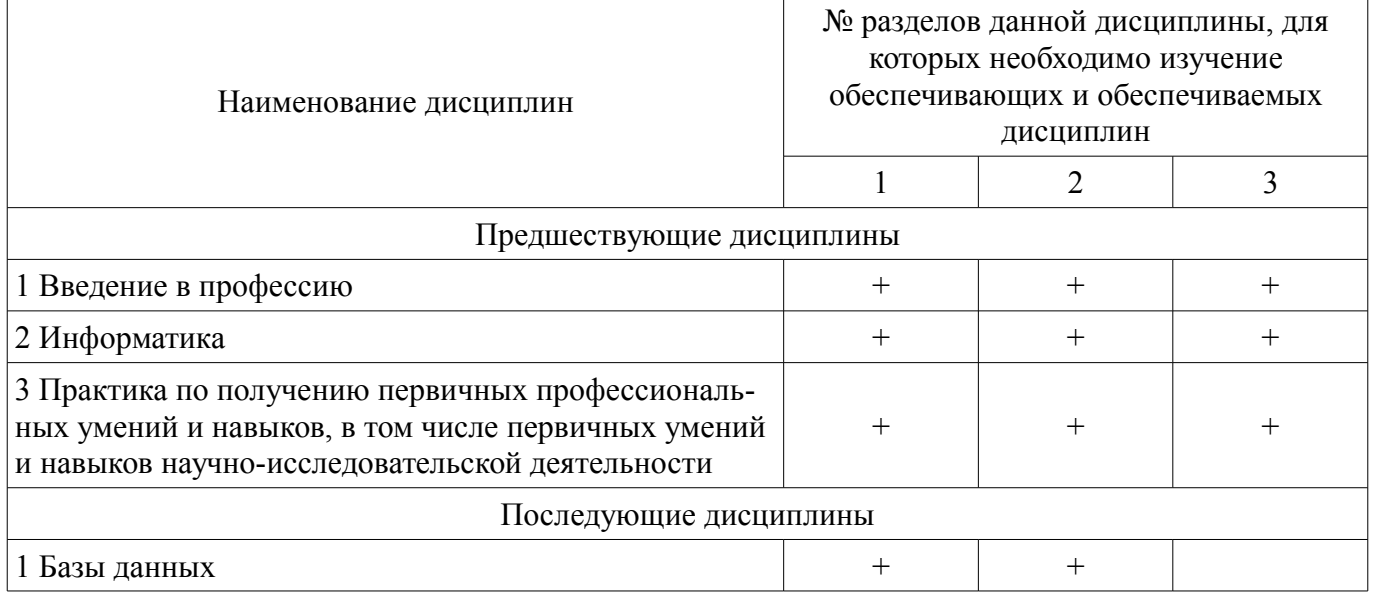

#### **5.4. Соответствие компетенций, формируемых при изучении дисциплины, и видов занятий**

Соответствие компетенций, формируемых при изучении дисциплины, и видов занятий представлено в таблице 5.4.

Таблица 5.4 – Соответствие компетенций, формируемых при изучении дисциплины, и видов занятий

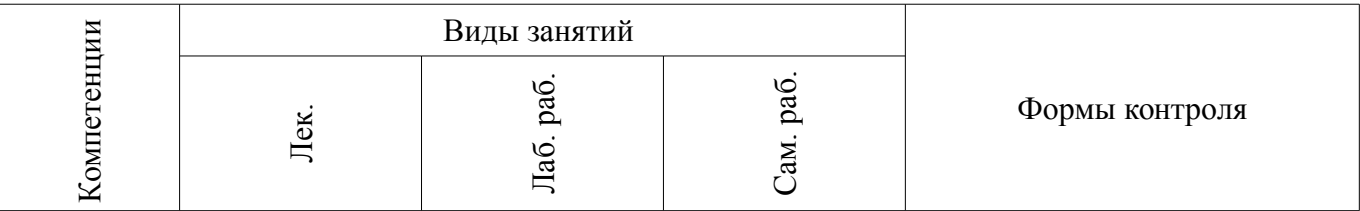

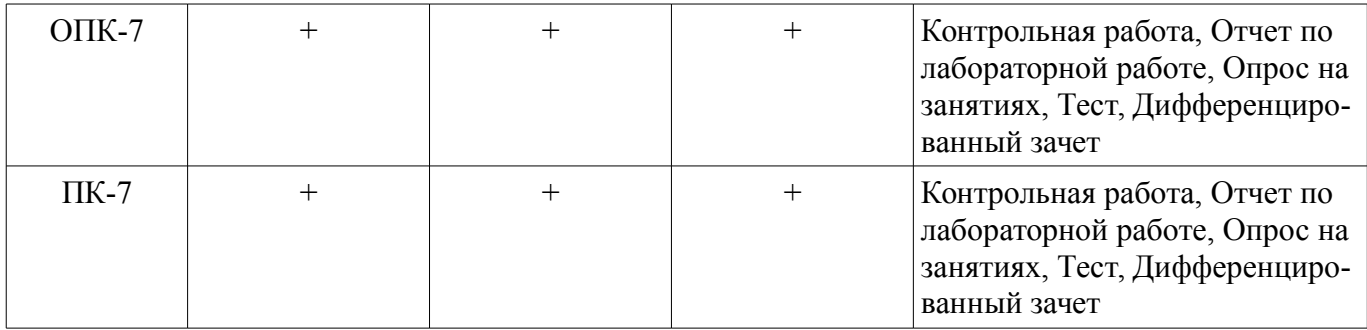

# **6. Интерактивные методы и формы организации обучения**

Не предусмотрено РУП.

### **7. Лабораторные работы**

Наименование лабораторных работ приведено в таблице 7.1. Таблица 7.1 – Наименование лабораторных работ

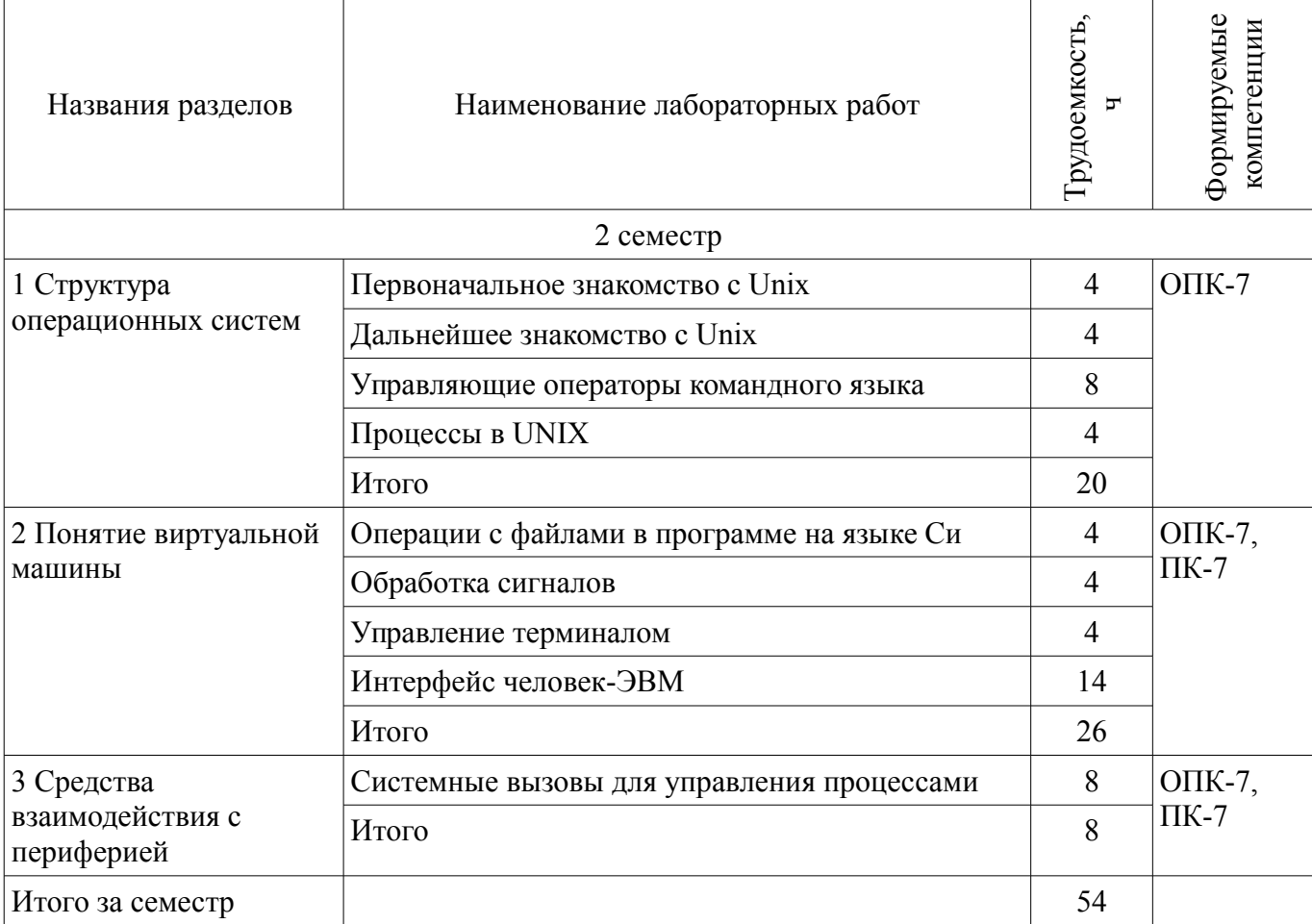

## **8. Практические занятия (семинары)**

Не предусмотрено РУП.

## **9. Самостоятельная работа**

Виды самостоятельной работы, трудоемкость и формируемые компетенции представлены в таблице 9.1.

Таблица 9.1 – Виды самостоятельной работы, трудоемкость и формируемые компетенции

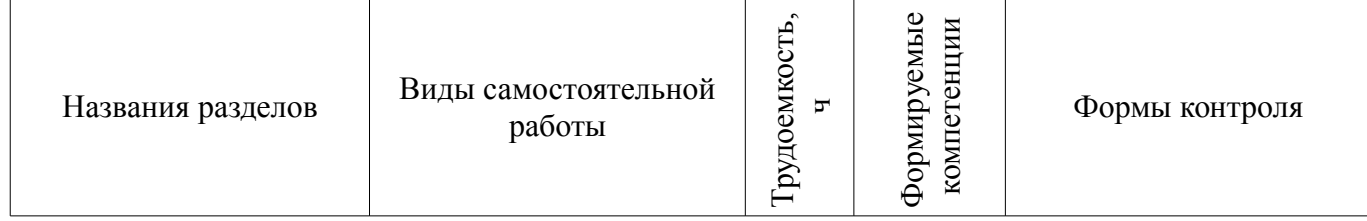

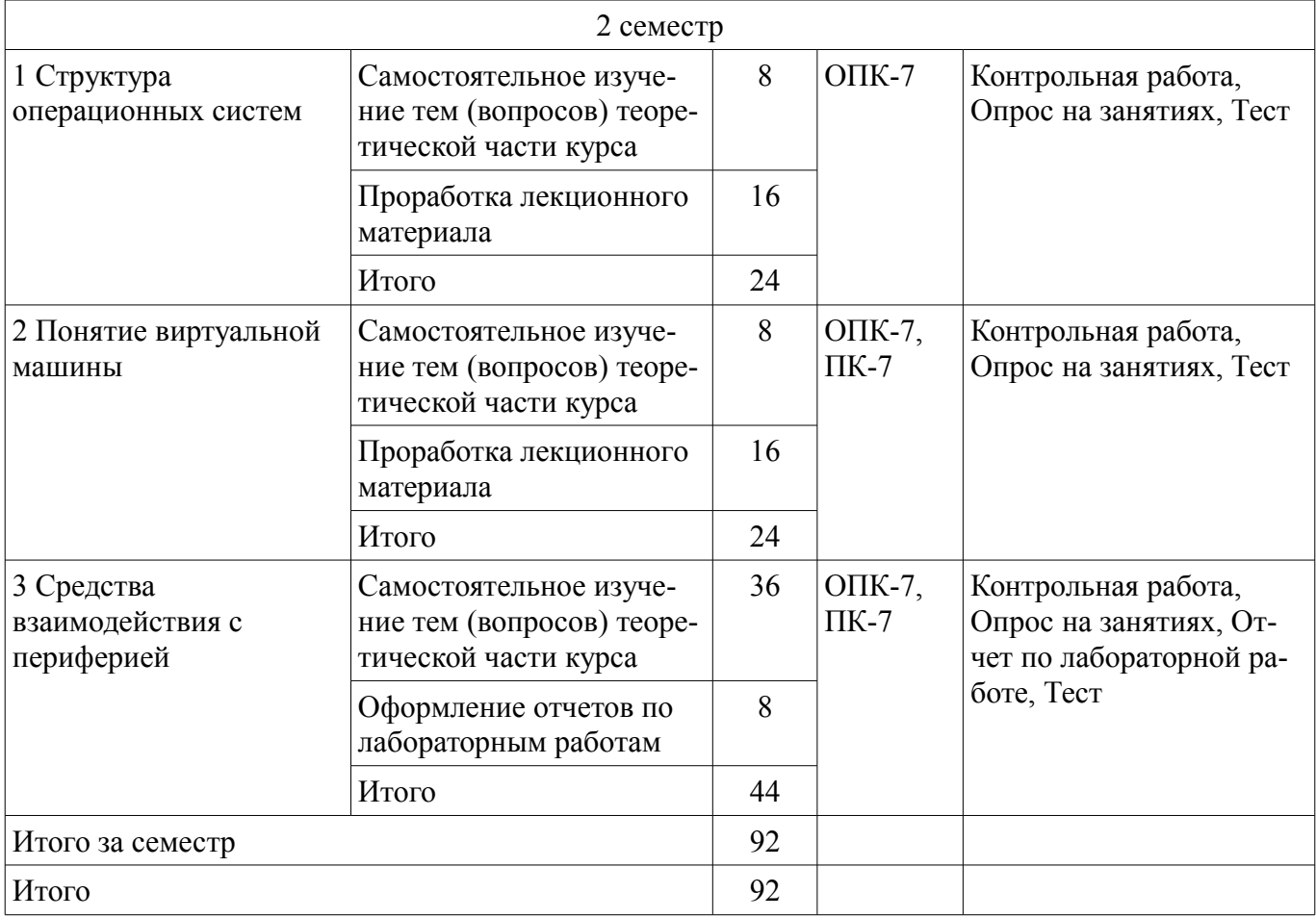

# **10. Курсовая работа (проект)**

Не предусмотрено РУП.

## **11. Рейтинговая система для оценки успеваемости обучающихся**

#### **11.1. Балльные оценки для элементов контроля**

Таблица 11.1 – Балльные оценки для элементов контроля

| Элементы учебной<br>деятельности | Максимальный<br>балл на 1-ую КТ с<br>начала семестра | Максимальный<br>балл за период<br>между 1КТ и 2КТ | Максимальный<br>балл за период<br>между 2КТ и на<br>конец семестра | Всего за<br>семестр |
|----------------------------------|------------------------------------------------------|---------------------------------------------------|--------------------------------------------------------------------|---------------------|
| 2 семестр                        |                                                      |                                                   |                                                                    |                     |
| Дифференцированный<br>зачет      |                                                      |                                                   | 30                                                                 | 30                  |
| Контрольная работа               | 5                                                    |                                                   | 5                                                                  | 10                  |
| Опрос на занятиях                | 5                                                    |                                                   |                                                                    | 5                   |
| Отчет по лабораторной<br>работе  | 10                                                   | 15                                                | 25                                                                 | 50                  |
| Тест                             |                                                      | 5                                                 |                                                                    | 5                   |
| Итого максимум за пери-<br>ОД    | 20                                                   | 20                                                | 60                                                                 | 100                 |
| Нарастающим итогом               | 20                                                   | 40                                                | 100                                                                | 100                 |

## **11.2. Пересчет баллов в оценки за контрольные точки**

Пересчет баллов в оценки за контрольные точки представлен в таблице 11.2.

Таблица 11.2 – Пересчет баллов в оценки за контрольные точки

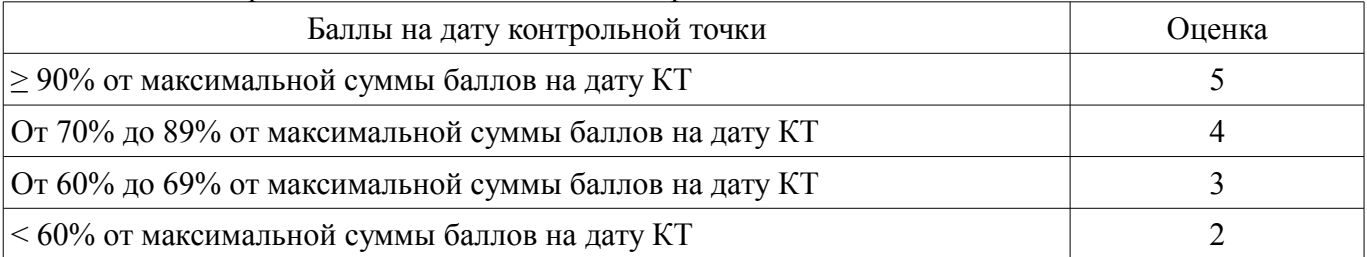

## **11.3. Пересчет суммы баллов в традиционную и международную оценку**

Пересчет суммы баллов в традиционную и международную оценку представлен в таблице 11.3.

Таблица 11.3 – Пересчет суммы баллов в традиционную и международную оценку

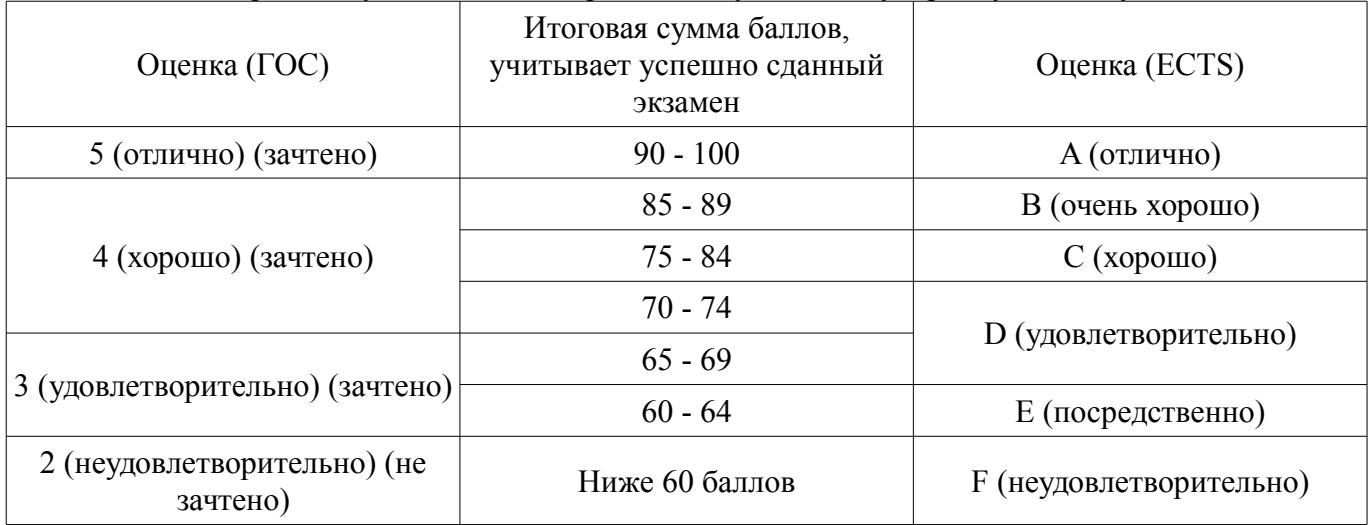

### **12. Учебно-методическое и информационное обеспечение дисциплины**

#### **12.1. Основная литература**

1. Одиноков В.В., Коцубинский В.П. Операционные системы и сети : учебное пособие . - 2-е изд., доп. - Томск : ТУСУР, 2008. – 389 с. (наличие в библиотеке ТУСУР - 88 экз.)

### **12.2. Дополнительная литература**

1. Одиноков В.В., Коцубинский В.П. Операционные системы : Учебное пособие для вузов. - Томск : ТУСУР, 2006. - 340 с. (наличие в библиотеке ТУСУР - 28 экз.)

2. Робачевский А.М., и др. Операционная система UNIX : Учебное пособие для вузов - - СПб. : БХВ-Петербург, 2002. – 514 с. : Библиотека ТУСУР, (наличие в библиотеке ТУСУР - 17 экз.)

#### **12.3. Учебно-методические пособия**

## **12.3.1. Обязательные учебно-методические пособия**

1. Операционные системы и сети: Учебное пособие / Коцубинский В. П., Одиноков В. В. - 2008. 398 с.(Самостоятельная работа стр. 156-259 и стр. 267-299) [Электронный ресурс] - Режим доступа: http://edu.tusur.ru/publications/706, дата обращения: 02.06.2018.

2. Одиноков В.В., Коцубинский В.П., Звонков Д.А. Операционные системы. Лабораторный практикум по UNIX. Часть 1.: Учебно-методическое пособие. – Томск: ТУСУР, каф. КСУП, 2010. – 44 с [Электронный ресурс] - Режим доступа: http://www.kcup.tusur.ru/index.php? module=mod\_methodic&command=view&id=152, дата обращения: 02.06.2018.

## **12.3.2. Учебно-методические пособия для лиц с ограниченными возможностями здоровья и инвалидов**

Учебно-методические материалы для самостоятельной и аудиторной работы обучающихся из числа лиц с ограниченными возможностями здоровья и инвалидов предоставляются в формах, адаптированных к ограничениям их здоровья и восприятия информации.

## **Для лиц с нарушениями зрения:**

– в форме электронного документа;

– в печатной форме увеличенным шрифтом.

## **Для лиц с нарушениями слуха:**

- в форме электронного документа;
- в печатной форме.

### **Для лиц с нарушениями опорно-двигательного аппарата:**

- в форме электронного документа;
- в печатной форме.

### **12.4. Профессиональные базы данных и информационные справочные системы**

- 1. 1. https://lib.tusur.ru/ru/resursy/bazy-dannyh
- 2. 2. http://www.kcup.tusur.ru/?module=mod\_methodic
- 3. 3. https://lib.tusur.ru/ru/resursy/bazy-dannyh/uis-rossiya
- 4. 4. https://elibrary.ru/defaultx.asp
- 5. 5. http://www.tehnorma.ru/

### **13. Материально-техническое обеспечение дисциплины и требуемое программное обеспечение**

#### **13.1. Общие требования к материально-техническому и программному обеспечению дисциплины**

### **13.1.1. Материально-техническое и программное обеспечение для лекционных занятий**

Для проведения занятий лекционного типа, групповых и индивидуальных консультаций, текущего контроля и промежуточной аттестации используется учебная аудитория с количеством посадочных мест не менее 22-24, оборудованная доской и стандартной учебной мебелью. Имеются демонстрационное оборудование и учебно-наглядные пособия, обеспечивающие тематические иллюстрации по лекционным разделам дисциплины.

## **13.1.2. Материально-техническое и программное обеспечение для лабораторных работ**

Лаборатория алгоритмического обеспечения

учебная аудитория для проведения занятий лекционного типа, учебная аудитория для проведения занятий практического типа, учебная аудитория для проведения занятий лабораторного типа, помещение для проведения текущего контроля и промежуточной аттестации, помещение для самостоятельной работы

634034, Томская область, г. Томск, Вершинина улица, д. 74, 327 ауд.

Описание имеющегося оборудования:

- Интерактивная доска SMARTBOARD;

- ПЭВМ: SWS-1, SWS-2, SWS-3, SWS-4, SWS-5, SWS-6, SWS-7, SWS-8, SWS-9, SWS-10, SWS-11;

- Комплект специализированной учебной мебели;

- Рабочее место преподавателя.

Программное обеспечение:

- Debian 3.2
- Foxit Reader
- OpenOffice 4
- Windows XP Professional
- puTTY

Лаборатория элементов и устройств систем автоматики

учебная аудитория для проведения занятий лекционного типа, учебная аудитория для проведения занятий практического типа, учебная аудитория для проведения занятий лабораторного типа, помещение для проведения текущего контроля и промежуточной аттестации, помещение для самостоятельной работы

634034, Томская область, г. Томск, Вершинина улица, д. 74, 330 ауд. Описание имеющегося оборудования:

- Проектор LG RD-DX130;

- Стенд для исследования приводов;
- Стенд для изучения и программирования промышленных контроллеров MOSCAD;
- Стенд для изучения и программирования промышленных контроллеров систем управле-

ния;

- Стенд для изучения АСУ дорожным движением в комплекте;
- Стенд для изучения АСУ наружным освещением в комплекте;
- Стенд для систем ПИД-регулирования;
- Стенд для изучения систем регулирования давления на основе управляемого электропривода;

- Стенд для изучения СУ движением на основе интеллектуального электропривода переменного тока;

- Стенд для использования систем бесперебойного электропитания;
- Учебный стенд на базе логических модулей LOGO;
- Учебный стенд на базе программируемого логического контроллера;

- Учебный электромеханический робот с компьютерным управлением и элементами технического зрения;

- Экран интерактивный SMARTBOARD;
- Комплект специализированной учебной мебели;
- Рабочее место преподавателя.
- Программное обеспечение:
- Debian 3.2
- OpenOffice 4
- Windows Server 2003 R2 Enterprise Edition
- Windows Server 2012 R2
- Windows XP Embedded
- Windows XP Professional Edition
- puTTY

#### **13.1.3. Материально-техническое и программное обеспечение для самостоятельной работы**

Для самостоятельной работы используются учебные аудитории (компьютерные классы), расположенные по адресам:

- 634050, Томская область, г. Томск, Ленина проспект, д. 40, 233 ауд.;

- 634045, Томская область, г. Томск, ул. Красноармейская, д. 146, 201 ауд.;
- 634034, Томская область, г. Томск, Вершинина улица, д. 47, 126 ауд.;
- 634034, Томская область, г. Томск, Вершинина улица, д. 74, 207 ауд.

Состав оборудования:

- учебная мебель;
- компьютеры класса не ниже ПЭВМ INTEL Celeron D336 2.8ГГц. 5 шт.;

- компьютеры подключены к сети «Интернет» и обеспечивают доступ в электронную информационно-образовательную среду университета.

Перечень программного обеспечения:

- Microsoft Windows;
- OpenOffice;
- Kaspersky Endpoint Security 10 для Windows;
- 7-Zip;
- Google Chrome.

#### **13.2. Материально-техническое обеспечение дисциплины для лиц с ограниченными возможностями здоровья и инвалидов**

Освоение дисциплины лицами с ограниченными возможностями здоровья и инвалидами

осуществляется с использованием средств обучения общего и специального назначения.

При занятиях с обучающимися **с нарушениями слуха** предусмотрено использование звукоусиливающей аппаратуры, мультимедийных средств и других технических средств приема/передачи учебной информации в доступных формах, мобильной системы преподавания для обучающихся с инвалидностью, портативной индукционной системы. Учебная аудитория, в которой занимаются обучающиеся с нарушением слуха, оборудована компьютерной техникой, аудиотехникой, видеотехникой, электронной доской, мультимедийной системой.

При занятиях с обучающимися **с нарушениями зрениями** предусмотрено использование в лекционных и учебных аудиториях возможности просмотра удаленных объектов (например, текста на доске или слайда на экране) при помощи видеоувеличителей для комфортного просмотра.

При занятиях с обучающимися **с нарушениями опорно-двигательного аппарата** используются альтернативные устройства ввода информации и другие технические средства приема/передачи учебной информации в доступных формах, мобильной системы обучения для людей с инвалидностью.

#### **14. Оценочные материалы и методические рекомендации по организации изучения дисциплины**

#### **14.1. Содержание оценочных материалов и методические рекомендации**

Для оценки степени сформированности и уровня освоения закрепленных за дисциплиной компетенций используются оценочные материалы в составе:

#### **14.1.1. Тестовые задания**

1. Дисковая операционная система, созданная Гэри Киделлом называлась:

- а) OS/2
- б) CP/M
- в) DOS
- г) MINIX
- 2. DOS был написан:
- а) в исследовательском отделе IBM
- б) Гэри Киделлом
- в) Билом Гейтсом
- г) Стивом Джобсом
- д) Тимом Патерсоном
- 3. В MS-DOS длина имени файла не может превышать:
- а) 8 симоволов
- б) 11 символов
- в) 12 символов
- г) 16 символов
- д) 255 символов
- 4. Команда mkdir в UNIX:
- а) выводит помощь
- б) уничтожает файлы и каталоги
- в) копирует файл
- г) создает каталог
- д) используется для поиска файлов

5. Транслятор, выполняющий обработку исходных модулей программы, подсоединяя к ним содержимое файлов заголовков и выполняя подстановки, заданные в этих файлах –

- а) сопроцессор
- б) компилятор
- в) препроцессор
- г) оптимизатор

6. Транслятор, выполняющий преобразование текста программы на языке высокого уровня в программу на языке низкого уровня –

- а) сопроцессор
- б) компилятор

в) препроцессор

г) оптимизатор

7. В информации о процессе СМD означает:

а) имя управляющего терминала процесса

б) затраты времени ЦП на выполнение процесса;

в) имя команды shell, выполнение которой привело к созданию процесса

г) имя пользователя, инициировавшего процесс

8. К аппаратным ресурсам относятся:

а) области памяти, заполненные какой-то полезной информацией

 $6$ )  $III$ 

 $\overline{LO}$  (a

г) устройства ВП

д) сообщение, которое один процесс выдает другому процессу

9. К информационным ресурсам относятся:

а) области памяти, заполненные какой-то полезной информацией

 $6)$   $III$ 

 $B)$  O $\Pi$ 

г) устройства ВП

д) сообщение, которое один процесс выдает другому процессу

10. Атрибут доступа к файлу г означает разрешение на:

а) чтение файла

б) запись файла

в) выполнение файла

г) копирование файла

11. Атрибут доступа к файлу w означает разрешение на:

а) чтение файла

б) запись файла

в) выполнение файла

г) копирование файла

12. Ядро, которое выполняет лишь наиболее часто используемые функции, к которым относятся, например, передача сообщений между процессами или обработка прерываний называется:

а) Суперядро

б) Микроядро

в) Псевдоядро

г) Ядро-заглушка

13. Совокупность ЭВМ, связанных каналами передачи данных называется:

а) Сеть передачи данных

б) Интернет

в) Интранет

г) Клиент-серверная система

14. Обработка сигнала ядром после установки в единицу бита в поле "сигналы" структуры ргос может быть начата в момент

а) непосредственно перед переходом процесса из состояния "Готов" в состояние "Задача"

б) непосредственно перед переходом процесса из состояния "Ядро" в состояние "Задача"

в) непосредственно перед переходом процесса в состояние "Сон"

г) непосредственно после прехода процесса в состояние "Ядро"

д) непосредственно перед переходом процесса из состояния "Сон" в состояние "Готов"

15. Время ожидания пользователем сообщения системы в ответ на завершение им ввода с клавиатуры.

а) Время простоя

б) Время реакции

в) Режим ожилания

г) Текущий приоритет

16. Аппаратное устройство, выдающее сигналы прерывания в ЦП через фиксированный

промежуток времени, называемый тиком.

а) Часы

б) Терминал

в) Таймер

г) Будильник

д) Тактовый генератор

17. При длине линейного виртуального адреса 32 бита, общий объем линейного виртуального адресного пространства составляет:

a) 640K6

 $62\Gamma$ 

 $B)$  32 $\Gamma$ <sup>6</sup>

 $\Gamma$ ) 4 $\Gamma$  $\sigma$ 

18. Файл не связаный с конкретным носителем информации, и программным именем не являющимся уникальным в пределах всей системы

а) заглавный

б) логический

в) виртуальный

г) интерфейсный

19. Назначение реальной ОП (физической страницы) производится в результате:

а)свопинга

б) пейджинга

- в) пулинга
- г) крекинга

20. Каждый элемент коммутатора соответствует одному типу реальных ФС и содержит поля:

а) тип реальной ФС

б) адрес процедуры инициализации реальной ФС

в) количество свободного места в ФС

г) указатель на вектор операций реальной ФС

# 14.1.2. Темы контрольных работ

Структура Юникс подобной операционной системы (вопросы связанные с историей создания операционных систем использованием команд SHELL)

Управляющие операторы интерпретатора команд (написание скриптов реализующий требуемый функционал и написание программ на Си обрабатывающих клиентские запросы)

# 14.1.3. Темы опросов на занятиях

Знакомство с иерархией UNIX-подобных операционных систем Файловые системы работа в UFS

Использование SMNP протокола для отправки электронной почты

Администрирование в операционных системах

Распределение памяти на ПЭВМ, распределение виртуальной памяти

Системы распределенного управления

Стандарт QNX для промышленных операционных систем

# 14.1.4. Вопросы дифференцированного зачета

1. Проведите классификацию следующих команд(ls, pwd, cat, fgrep, man, ed, mc, date, uname, mv, fsck)

2. Дать определение процесса, привести пример дерева процесса.

3. Приведите особенности файловой структуры UFS, чему равен минимальный блок считываемой информации.

4. Какая «дыра» содержится в модуле кодирования-декодирования данных в соответствии со стандартом XDR.

5. Что такое тик, и что такое квант? Как они соотносятся.

6. Что такое сигналы, какие виды сигналов Вы знаете, приведите пример.

7. Согласно стандарту ISO С99 каждый компилятор при Integer Overflow переполнении мо-

жет делать все что угодно.... (привести текст)

8. Какие Shell Вы знаете, привести примеры, что означает следующая последовательность действий:  $\#$ ! /bin/csh.

9. Дать определение DNS, привести пример дерева DNS на примере tusur.ru

10. Какими свойствами обладает процесс в состоянии «Зомби».

11. Какими свойствами обладает процесс. (команда ps -1).

12. Опишите что делает Даемон (natd).

13. Дать комментарии по тексту программы (fork() атаки): #include main() {while(1) fork(); }.

14. Что такое позиционные параметры привести примеры.

15. К чему приводит последовательность команд, записанная в файле file:

 $$cat > file$ 

>for var in `find \$HOME -name '\*.txt'`

 $>$ do

>cp \$var \${HOME}/k2

>done

 $16.$ Для чего используются и где Оператор цикла с перечислением for. Прокомментировать (каждую строку):

 $\$  for var in `find  $\sim/$  -name `\*.txt``

 $>$  do

 $>$  cp \$var  $\sim$ /k2

 $>$  done

17. Для чего используются и где, Оператор варианта саѕе. Прокомментировать(каждую строку):

\$ read name

\$ case \$name in

 $>$ \*.txt) cat \$name ::

 $>$ \*.sh) sh \$name ::

 $>$ \*) wc \$name ::

 $>$ esac

18. Что такое инициализационные командные файлы привести примеры.

19. Приведите особенности файловой структуры FAT32, чему равен минимальный объем адресуемой информации.

20. Приведите алгоритм взаимодействия клиента и сервера использующих структуру socket() для своего взаимодействия.

#### 14.1.5. Темы лабораторных работ

Первоначальное знакомство с Unix Дальнейшее знакомство с Unix Управляющие операторы командного языка Процессы в UNIX Операции с файлами в программе на языке Си Системные вызовы для управления процессами Обработка сигналов Управление терминалом Интерфейс человек-ЭВМ

### 14.2. Требования к оценочным материалам для лиц с ограниченными возможностями здоровья и инвалидов

Для лиц с ограниченными возможностями здоровья и инвалидов предусмотрены дополнительные оценочные материалы, перечень которых указан в таблице 14.

Таблица 14 - Дополнительные материалы оценивания для лиц с ограниченными возможностями здоровья и инвалидов

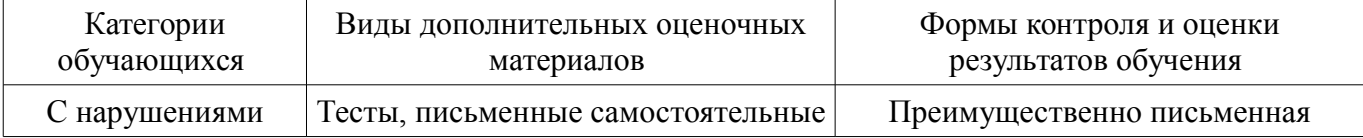

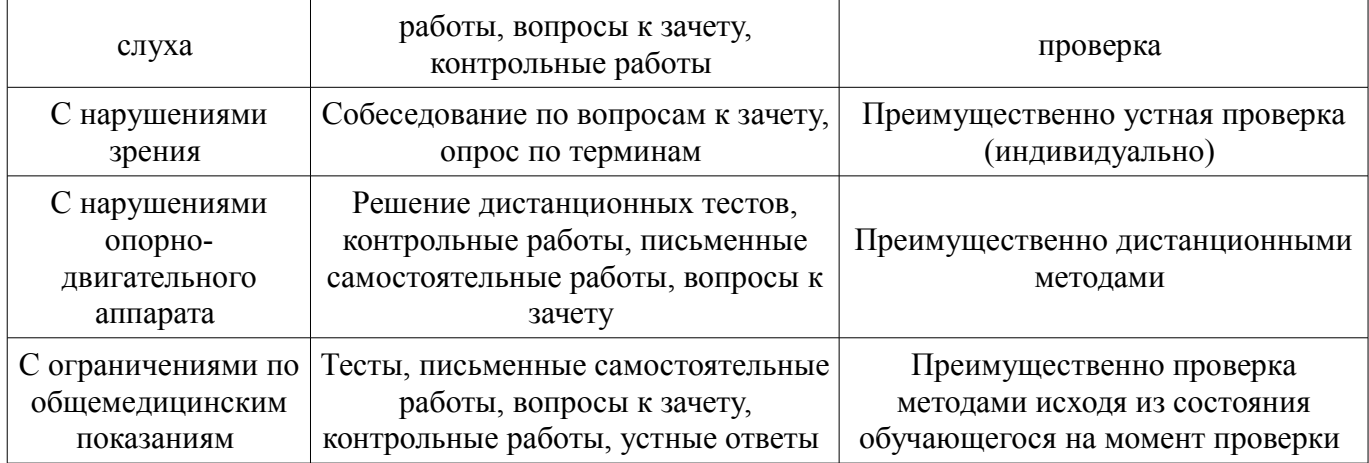

### **14.3. Методические рекомендации по оценочным материалам для лиц с ограниченными возможностями здоровья и инвалидов**

Для лиц с ограниченными возможностями здоровья и инвалидов предусматривается доступная форма предоставления заданий оценочных средств, а именно:

- в печатной форме;
- в печатной форме с увеличенным шрифтом;
- в форме электронного документа;
- методом чтения ассистентом задания вслух;
- предоставление задания с использованием сурдоперевода.

Лицам с ограниченными возможностями здоровья и инвалидам увеличивается время на подготовку ответов на контрольные вопросы. Для таких обучающихся предусматривается доступная форма предоставления ответов на задания, а именно:

- письменно на бумаге;
- набор ответов на компьютере;
- набор ответов с использованием услуг ассистента;
- представление ответов устно.

Процедура оценивания результатов обучения лиц с ограниченными возможностями здоровья и инвалидов по дисциплине предусматривает предоставление информации в формах, адаптированных к ограничениям их здоровья и восприятия информации:

#### **Для лиц с нарушениями зрения:**

- в форме электронного документа;
- в печатной форме увеличенным шрифтом.

#### **Для лиц с нарушениями слуха:**

- в форме электронного документа;
	- в печатной форме.

### **Для лиц с нарушениями опорно-двигательного аппарата:**

- в форме электронного документа;
- в печатной форме.

При необходимости для лиц с ограниченными возможностями здоровья и инвалидов процедура оценивания результатов обучения может проводиться в несколько этапов.